# **Encounter Registry – Community Encounter and Venue Time Data Entry Guide**

Encounters – Home page, double click on Venue then hit Add upper right hand corner

Initial Assessment: All questions must be answered except 'Quality Improvement Project Clinic Site' Remember: Change date to date of encounter Add a preferred county so Community Resources for that county show up

New Questions have been added to the Initial Assessment

- Client Enrolling in EWM
	- o This client will be enrolled in EWM and all health coaching and navigation will be done in the Med-It system
- Client Enrolling in NCP
	- o This client will be enrolled in Nebraska Colon Cancer Program and all data entry will be done in the Med-It system
- Client marked for Navigation in Encounter
	- o This client will be Navigated in Encounter in the HUBs Navigation venue
- Client marked for Health Coaching in Encounter
	- o This client will be Health Coached in Encounter in the appropriate HUBs Health Coaching venue

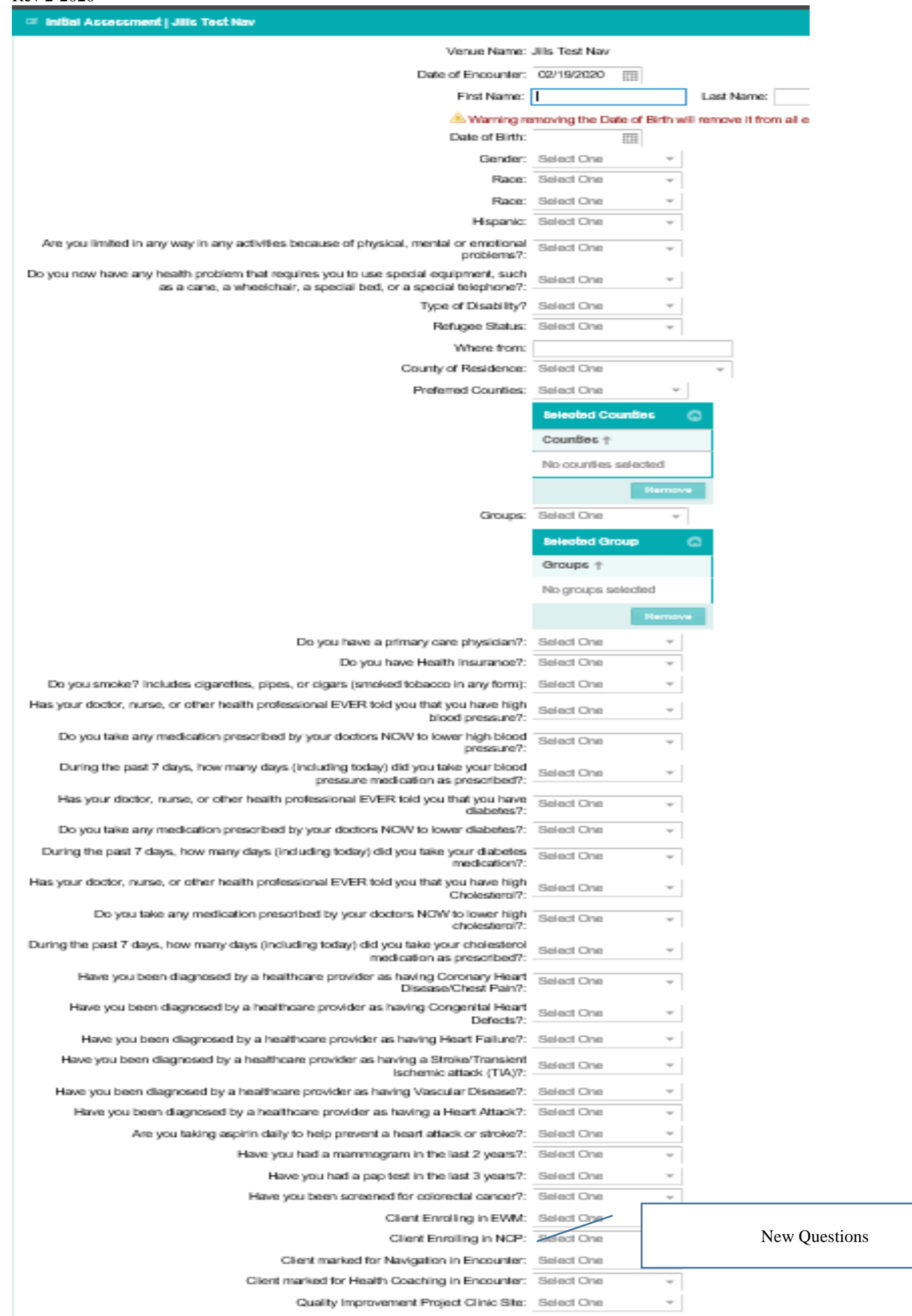

Rev 2-2020

### Client Information:

Address/Phone/Email address. At the minimum you need to get the Zip Code

State Program Eligibility – SKIP

Health Assessment Questions:

Health Coaching – SKIP Breast/Cervical Navigation, Navigate to Diagnosis – SKIP QIP Project Only - SKIP Behavior & Mental Health – Optional Cancer Prevention – Optional CVD & Diabetes – Optional Health Lifestyles – Optional Physical Activity & Nutrition – Optional

Preventive Screening Tests

Preventive Screening Tests - Optional National Risk Assessments – Optional Medical Questions - These are used when Health Coaching.

Additional Resources Request

If your Venue is on CVD and Diabetes but the client wants some of your Financial Support information you can check mark Financial Support so the resources you have in the system marked Financial Support will show up. You don't need to recheck CVD and Diabetes because you have marked that when entering your venue.

Recommendations Referrals - You can print a copy of this report for the client

Recommendations –

This page shows the recommended exams and activities based on the questions the client answered. Any Preventive test results you entered for the client will show up here.

Physicians –

This is the where you choose clinics that the client can call if they do not have a primary Physician. These show up based on the Preferred Counties you enter on the Initial Assessment. You may sort these by city or zip code.

## Community Resources –

This is where you can recommend any community resources the client may benefit from based on how the clients answered the previous questions.

## Client Summary -

Client summary shows all of the recommendations and resources for this client.

You can Save the client summary to your computer if you are at a community event and do not have access to a printer or you can print the client summary and give it to the client right then.

Return to the Venue's Encounter List to add another encounter for a different client.

### Rev 2-2020 Clients only get added to a community venue once. Client Summary 2 pages

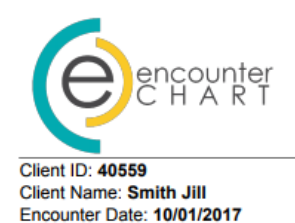

**Results and Recommendations** 

**ATTENTION - This Report May Contain HIPAA Data** 

#### **Preventive Screening Test Results**

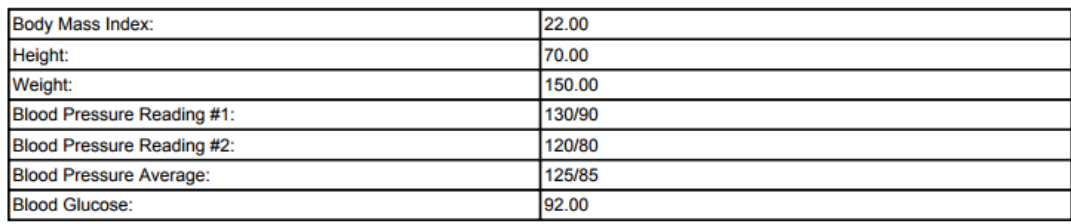

#### **Recommended Exams and Activities**

Being physically active improves your quality of life, lowers your risk for heart disease, diabetes, and many other conditions. Aim for 150 minutes per week of physical activity to feel your best. Try walking or another activity to live an active lifestyle and keep your heart in good condition.

Being physically active improves your quality of life, lowers your risk for heart disease, diabetes, and many other conditions. Aim for 150 minutes per week of physical activity to feel your best. Try walking or another activity to live an active lifestyle and keep your heart in good condition.

Being physically active improves your quality of life, lowers your risk for heart disease, diabetes, and many other conditions. Aim for 150 minutes per week of physical activity to feel your best. Try walking or another activity to live an active lifestyle and keep your heart in good condition.

It's time for a mammogram. A mammogram finds breast cancer even before you can feel it. Every woman over 50 needs to have mammography done every other year. If you are between the ages of 40 and 50 talk to your doctor about the need for a mammogram.

It's time to get screened for colon cancer. Talk to your doctor about the best test for you.

Uncontrolled high blood pressure is a leading cause of heart disease and stroke. Talk to your healthcare provider abouthow you canlower your blood pressure.

Controllingyour blood sugar andmanaging your diabetesgives you the best chance for a healthy life. Lower blood sugar helps protect your heart and kidneys. Monitoring your blood sugar daily, taking medications as prescribed for you, andchoosing healthy foodsare all important inmanaging your diabetes.

High cholesterol can cause blocked arteries which can cause heart attacks and raise blood pressure. Eating healthy foods and getting active can help reduce cholesterol. Talk with your healthcare provider about your cholesterol screening and a healthy reading for you.

Taking your medications as directed is very important. Talk with your healthcare provider about anything thatkeeps you from taking your medication, including any side effects you may be feeling. Low-cost medication options may be available in your community. Talk to your healthcare provider or local pharmacist to find out more.

Smoking makes your heart work harder and raises your risk of heart disease. Quitting tobacco is one of the best things you can do for your health! When you are ready for help, call the Nebraska Tobacco Quitline at 1-800-QUIT-NOW (1-800-784-8669). The Quitline isfree and provides services tailored to your needs.

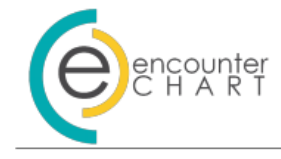

#### **Selected Physician-Clinic**

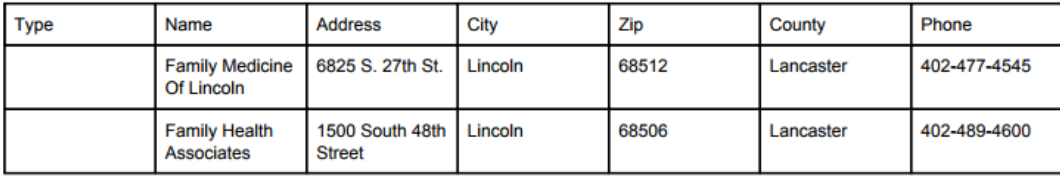

#### **Selected Resources**

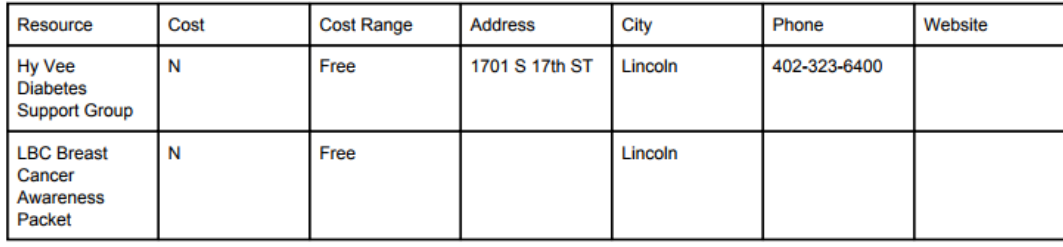

Enter Venue Time - Admin/Setup/Venues

Highlight Venue – This will show 'Staff Commitment' in the upper right hand corner of screen

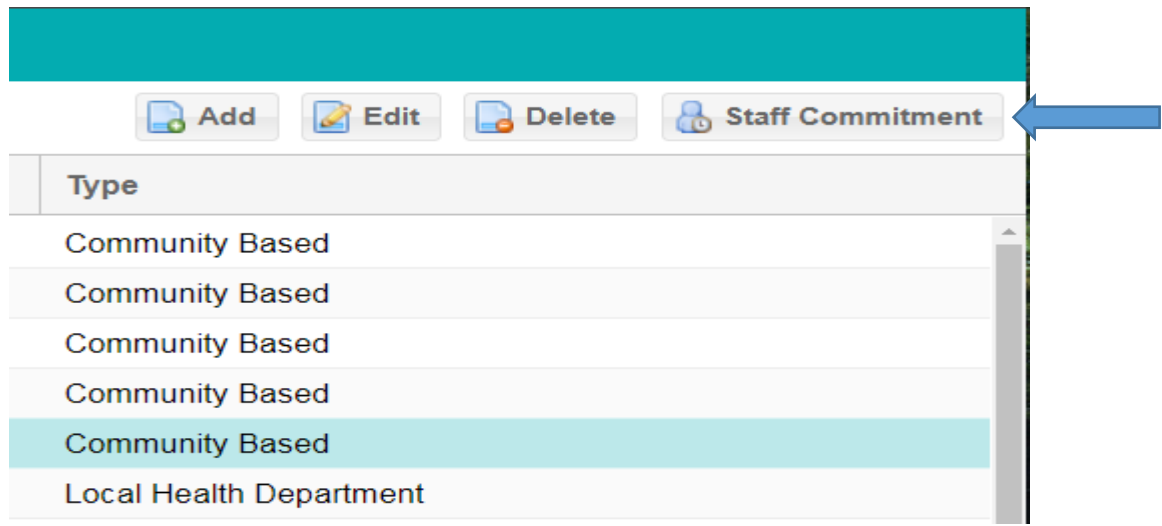

Open Staff Commitment

Add

Venue Worker – Work time is added per worker in total minutes worked at the venue

Name

Last Name – Add last name of staff that worked at the venue First Name – Add workers first name

MI – Add middle initial – Optional

Volunteer- Is not reimbursable time

Yes – This person was a volunteer

No – This person was not a volunteer

Time Spent

Prep Time – Skip

Work Time (mins) – Total time worked at venue in minutes

Save

Back

Repeat to add more workers at the venue

Mileage – Mileage is added per car/round trip

Rev 2-2020 Add Last Name – Mileage and drivers last name Ex: Mileage Crane First Name – drivers first name

Volunteer – for Mileage volunteer should always be no. Mileage is not covered for volunteers

Prep Time – Skip

Work Time – Total mileage, round trip

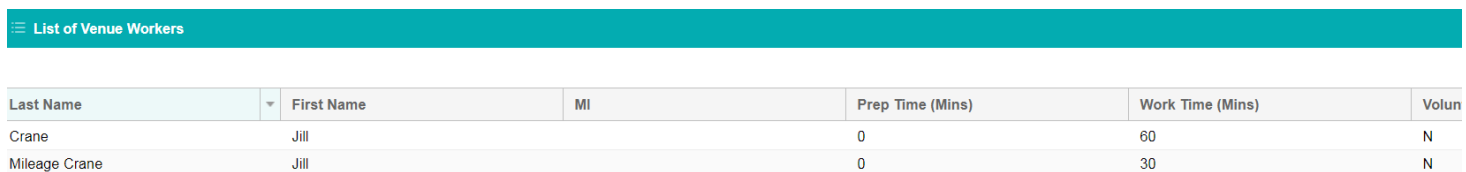

No Pay Venue Time – To show time worked at a venue but not have the venue counted for Venue Time and Overhead.

Add

Last Name – No Pay, workers last name Ex: No Pay Crane First Name – workers first name

Volunteer – Yes or No

Prep Time – Skip

Work Time – Total time worked in minutes

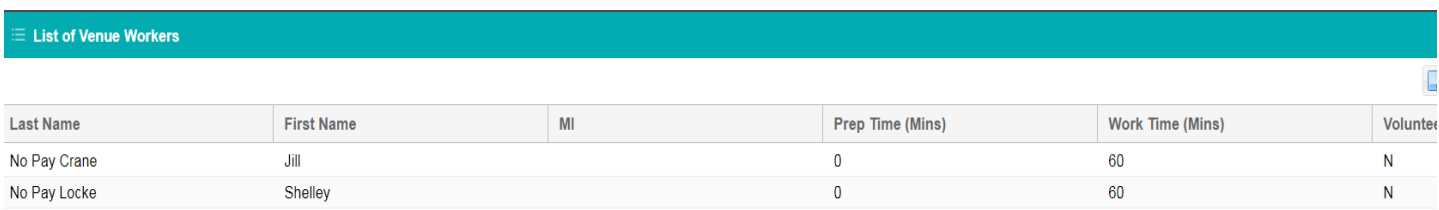